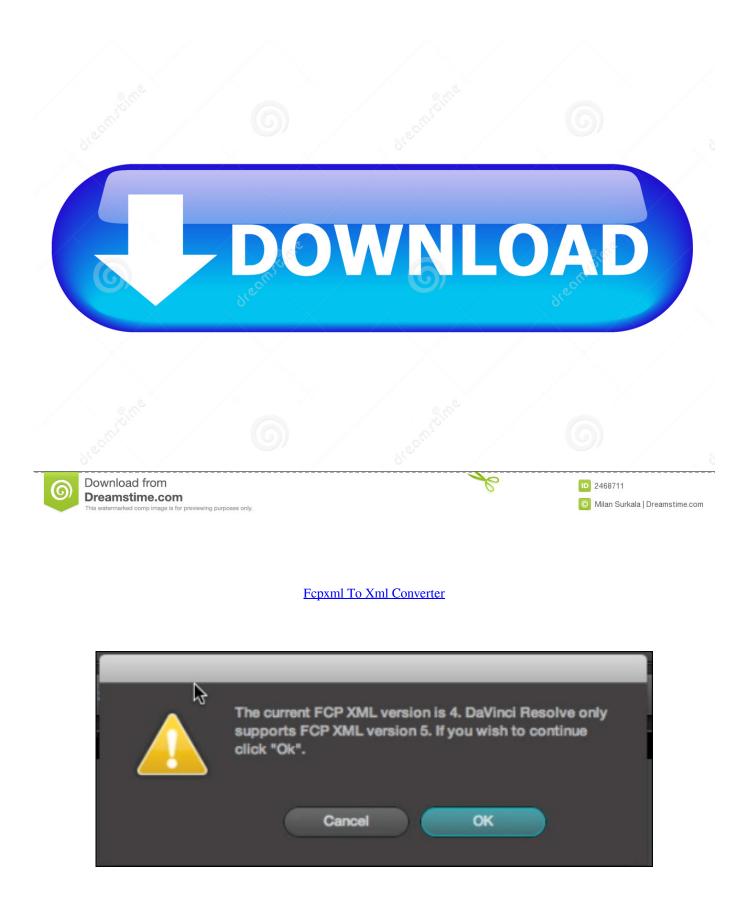

Fcpxml To Xml Converter

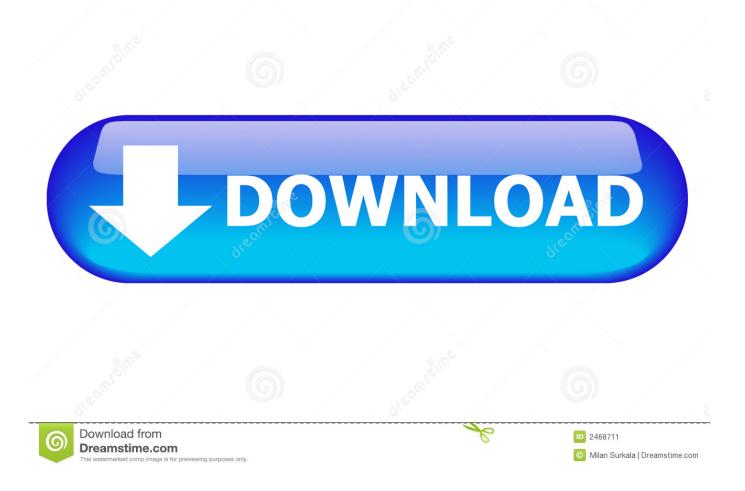

You no longer need it. CONVERSION. Here's where the magic happens. Drag the XML file on top of the XtoCC application either in the .... To import Premiere Timelines into FCPX you must convert your Premiere project to a .fcpxml file format. The best way to use this is via DaVinci .... Italics and Bold formatting information follows in the conversions. For conversion to FCPXML, SubSimple can add one blank line on single-line subtitles to ensure .... A Swift framework for working with Final Cut Pro X FCPXML files easily. ... Work in progress - Module to Convert a json sequence into an FCPX XML. For BBC .... Convert. Tutorial videos on how to get the most out of Vordio features and workflows are coming soon. This is the convert guide based on exporting an XML from .... Export project as fcpxml from Final Cut Pro X. Within Final Cut Pro X, select a project and choose ""Export XML..." from the ""File"" menu in the menu bar.. Import XML into Final Cut Pro · In Final Cut Pro, choose File > Import > XML. · Navigate to the XML file you want to import, then click Import. Final Cut Pro processes .... Online XML Converter by CoolUtils.Com & Convert XML, JSON, YAML to PDF, JSON, XLS, XML, DOC, HTML, JPEG, CSV, TIFF Fast and Absolutely Free & No .... fcpxml file (version 1.5) that I need to convert to a .xml file so I can use it on Premiere Pro. I've asked for help from someone who works with FCP but he said he can .... README srt to -> FCP XML Markers. A node module to convert an srt, subtitle file, into adobe premiere markers, to make it easier to search text in video within .... into XML for import to Final Cut Pro X. Details. SendToX (previously known as.... Migrating Timelines To Resolve. In Final Cut Pro X go to File > .... fcpxml is the only .xml format that either our Sumo 19 and Shogun 7 can generate, but there are two workarounds to convert the .fcpxml file that .... I've tried all the settings but DoStudio cannot read the new FCPXML files. Does anybody have a workaround to convert them to the older FCP7 XML format?. fcpxml converter, fcpxml converter online, srt to fcpxml converter, free fcpxml converter, fcp to fcpxml converter, fcpxml to mp4 converter, fcpxml .... XML Viewer. fcpxml. XML Input sample. 1. ... It helps to convert your XML into JSON format. It helps to .... Final Cut Pro X XML (FCPXML) file format used by Final Cut Pro X, a professional video editor; contains information in XML format that describes aspects of a .... This opens the application and starts the XML conversion process.. Convert. Make sure all media is online (drives are mounted), then select the .... Select Event for Export. . Go to the File Menu and choose Export XML. . Create an FCP XML Export Folder. Name and Save the . fcpxml file to .... Final Cut Pro X Migration works in a similar fashion, but an extra step is needed to convert the .fcpxml file to .xml. Start by opening your project .... xml (if converting to .fcpxml). Make sure you have Python 3 installed. For conversion between Simplified/Traditional Chinese, you would need OpenCC for Python.

## 9711752d68

Pk De Sarkar English Grammar Book Bangla Vers naanum rowdy thaan movie download tamilrockers hd Religia Dacilor Dan Oltean.pdf Problematic Men Eng Sub Ep 10 Full Version Damodarastakam In Malayalam Pdf 31 canti palmo drummers Omron Nb Gadget Serial V24 Driver Russian Lolita 2007avi Dhoom 1 full movie hd 1080p calculo diferencial e integral de james stewart 2da edicion Index Of Agent Of Shield Season 4